# Ch.3. GAs : Why Do They Work?

## Schema

#### • Definition

a similarity template describing a subset of strings with similarities at certain string of positions

don't care symbol: \*

#### Example

schema (\*0000) matches 2 strings {(00000), (10000)} schema (\*111\*) matches 4 strings {(01110), (01111), (11110), (11111)} schema (10100) matches 1 string {(10100)}

#### • Properties

1) Every schema matches  $2<sup>r</sup>$  strings ( $r$ : no. of don't care symbols)

2) Each string of the length  $m$  is matched by  $2^m$  schema  $(ex)$  string  $(101)$ , m=3 schema: (101),  $(*01), (1*1), (10*),$  $(**1),$   $(*0*),$   $(1**),$ (\*\*\*)

3) strings of length  $m \equiv 2^m$  different strings,  $3^m$  possible schema  $(ex)$  m=3

> strings:  $2(0/1) \times 2 \times 2 = 8$ schema:  $3(0/1/*)$  x 3 x 3 = 27

 $2^m$  ~ n  $2^m$ 

(ex) 
$$
m=3
$$
  
\n $\boxed{1 \quad 0 \quad 1} \rightarrow 2^3$  schema  
\n...  
\n $\boxed{0 \quad 0 \quad 1} \rightarrow 2^3$  schema

## **Schema Properties**

(1) Shema order :  $o(S)$ - number of fixed positions  $-0/1$  의 개수  $(ex)$ S1 =  $(0 1 1 * 1 * *)$  :  $o(S1) = 4$  $S2 = (0 * * * * * *) : o(S1) = 1$ - mutation 에 대한 schema 의 survival probability 계산에 사용

## (2) Defining length :  $\delta(S)$

- distance between the first and the last fixed positions  $(ex)$ 

> $\delta(S1) = 5-1 = 4$  $\delta(S2) = 1-1 = 0$

- crossover 에 대한 schema 의 survival probability 계산에 사용

## Reproductive Schema Growth Equation

### (1) Reproduction 고려

•  $\xi = \xi(S, t)$ 

: number of strings in a population at time  $t$ , matched by schema  $S$ 

### (ex) population at time  $t$

$$
v_1 = (0100) \rightarrow eval(v_1) = 15
$$
  
\n
$$
v_2 = (1110) \rightarrow eval(v_2) = 20
$$
  
\n
$$
v_3 = (1011) \rightarrow eval(v_3) = 5
$$
  
\n
$$
v_4 = (1111) \rightarrow eval(v_4) = 10
$$
  
\n
$$
S_0 = (*11*)
$$
  
\n
$$
S_0 = (*11*)
$$
  
\n
$$
S_0 = (*11*)
$$

•  $eval(S, t)$ , schema fitness

: average fitness of all strings in a population at time  $t$ , matched by schema  $S$ 

(ex) 
$$
eval(S_0, t) = \frac{eval(v_2) + eval(v_4)}{2} = 15
$$

## • Schema growth equation

$$
\xi(S, t+1) = \xi(S, t) \cdot \text{popsize} \cdot \frac{\text{eval}(S, t)}{\text{F}(t)}
$$

단,  $F(t)$ : total fitness of the population at time t

let  $\overline{F}(t) = \frac{F(t)}{popsize}$ : average fitness,

$$
\xi(S, t+1) = \xi(S, t) \cdot \frac{eval(S, t)}{\overline{F}(t)}
$$

 $\Rightarrow$  reproductive schema growth eq.

$$
\text{let } \xi(S, t) = \overline{F}(t) + \epsilon \overline{F}(t)
$$

$$
\xi(S,t) = \xi(S,0)(1+\epsilon)^t
$$

 $\epsilon > 0$ : above average, exponentially increasing  $\epsilon$  < 0: below average, exponentially decreasing

$$
\xi(S_0, t+1) = \xi(S_0, t) \frac{eval(S_0, t)}{\overline{F}(t)}
$$

$$
= 2 \times \frac{15}{12.5} = 2.4
$$

$$
\epsilon = \frac{15 - 12.5}{12.5} = 0.2
$$

$$
\xi(S, t) = 2 \times 1.2^t
$$

## $(ex)$ Population at time t

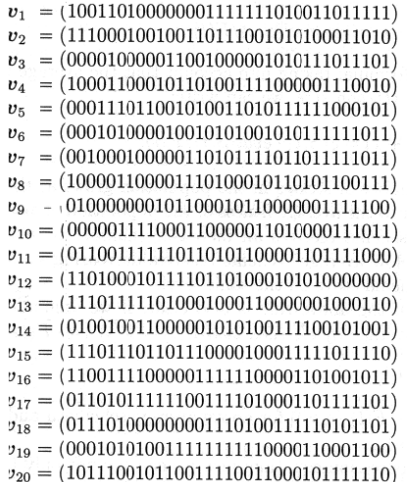

- pop\_size = 20, length of string  $m = 33$ 

#### Schema  $S_0$

-  $\zeta(S_0, t) = 3$  (  $v_{13}$ ,  $v_{15}$ ,  $v_{16}$ ) -  $eval(S_0, t) = (27.316702 + 30.060205 + 23.867227)/3 = 27.081378$  $\overline{F}(t) = \sum_{i=1}^{20} eval(\boldsymbol{v}_i)/\text{popsize} = 387.776822/20 = 19.388841$ eval(S<sub>0</sub>, t)/ $\overline{F}$ (t) = 1.396751  $\Rightarrow$   $\underline{\xi(S_0, t+1)} = 3 \times 1.396751 = 4.19, \quad \underline{\xi(S_0, t+2)} = 3 \times 1.396751^2 = 5.85, \quad \cdots$ 

## Population at time t+1

| $v'_1 = (011001111110110101100001101111000)$ $(v_{11})$                                    |
|--------------------------------------------------------------------------------------------|
| $\bm{v}_2' = (100011000101101001111000001110010)^{\dagger}(\bm{v}_4)$                      |
| $v_3' = (0010001000001101011110111111011)$ $(v_7)$                                         |
| $v_4' = (011001111110110101100001101111000)$ $(v_{11})$                                    |
| $v'_{5} = (000101010011111111110000110001100)$ ( $v_{19}$ )                                |
| $v'_6 = (100011000101101001111000001110010)$ ( $v_4$ )                                     |
| $v_7' = (111011101101110000100011111011110)$ $(v_{15})$                                    |
| $v'_{8} = (000111011001010011010111111000101)$ ( $v_{5}$ )                                 |
| $v_9' = (011001111110110101100001101111000)$ $(v_{11})$                                    |
| $v'_{10} = (000010000011001000001010111011101)$ ( $v_3$ )                                  |
| $v'_{11} = (111011101101110000100011111011110)$ ( $v_{15}$ )                               |
| $v'_{12} = (010000000101100010110000001111100)$ ( $v_9$ )                                  |
| $\boldsymbol{v}_{13}^{\prime} = (00010100001001010100101111111011)$ ( $\boldsymbol{v}_6$ ) |
| $v'_{14} = (100001100001110100010110101100111)$ ( $v_8$ )                                  |
| $v'_{15} = (101110010110011110011000101111110)$ $(v_{20})$                                 |
| $v'_{16} = (111001100110000101000100010100001)$ ( $v_1$ )                                  |
| $v'_{17} = (111001100110000100000101010111011)$ ( $v_{10}$ )                               |
| $v'_{18} = (111011111010001000110000001000110)$ $(v_{13})$                                 |
| $v'_{19} = (111011101101110000100011111011110)$ ( $v_{15}$ )                               |
| $v'_{20} = (110011110000011111100001101001011)$ ( $v_{16}$ )                               |
|                                                                                            |

5 strings (  $\boldsymbol{v}'_7$ ,  $\boldsymbol{v}'_{11}$ ,  $\boldsymbol{v}'_{18}$ ,  $\boldsymbol{v}'_{19}$ ,  $\boldsymbol{v}'_{20}$ ) are matched with the schemata  $S_0$ 

## (2) Crossover 고려

•  $\delta$  (defining length) 가 작은 schema 가 crossover 시 survival probability 가 높다.

(ex)

\n
$$
S_{1} = (*1****0) : \delta(S_{1}) = 7-2=5
$$
\n
$$
S_{2} = (***10**) : \delta(S_{2}) = 5-4=1
$$
\ncrossover position = 3  $\overrightarrow{3}$ 

\n
$$
S_{1} : \text{destroy}, S_{2} : \text{survive}
$$

• Destruction probability of a schema

$$
p_d(S) = \frac{\delta(S)}{m-1}
$$

(ex) 
$$
p_d(S_1) = \frac{5}{6}
$$
,  $p_d(S_2) = \frac{1}{6}$ 

· Survival probability of a schema

$$
p_s(S) = 1 - p_d(S) = 1 - \frac{\delta(S)}{m-1}
$$
 (ex)  $p_s(S_1) = \frac{1}{6}$ ,  $p_s(S_2) = \frac{5}{6}$ 

• Crossover 선택 확률  $p_c$  고려

$$
p_d(S) = p_c \cdot \frac{\delta(S)}{m-1}
$$

$$
p_s(S) = 1 - p_c \cdot \frac{\delta(S)}{m-1}
$$

• Mate (pair) 고려

$$
p_s(S) \ge 1 - p_c \cdot \frac{\delta(S)}{m-1}
$$

(ex)  $S_1 = (111^* \updownarrow ^{**}00)$ <br>  $S_2 = (100^* \updownarrow ^{**}00)$ 

• Reproduction 과 Crossover를 고려한 schema growth equation

$$
\xi(S, t+1) = \xi(S, t) \cdot \frac{eval(S, t)}{\overline{F}(t)} \cdot p_s(S)
$$
  
 
$$
\geq \xi(S, t) \cdot \frac{eval(S, t)}{\overline{F}(t)} \cdot (1 - p_c \frac{\delta(S)}{m-1})
$$

(ex) continued

$$
\delta(S_0) = 1, \ p_c = 0.25, \ m = 5,
$$
  
\n
$$
\Rightarrow \frac{eval(S_0, t)}{\overline{F}(t)} (1 - p_c \frac{\delta(S_0)}{m - 1}) = \frac{15}{12.5} (1 - 0.25 \frac{1}{4}) = 1.205
$$
  
\n
$$
\xi(S_0, 0) = 2
$$
  
\n
$$
\xi(S_0, 1) \ge 2 \times 1.205 \approx 2.4
$$
  
\n
$$
\xi(S_0, 2) \ge 2 \times 1.205^2 \approx 2.9
$$
  
\n
$$
\xi(S_0, 3) \ge 2 \times 1.205^3 \approx 3.5
$$

## (3) Mutation 고려

• o (order) 가 작은 schema 가 crossover 시 survival probability 가 높다.

(ex) 
$$
S_1 = (***10**) : o(S_1) = 2
$$
  
 $S_2 = (1011**1) : o(S_2) = 5$ 

#### · Survival probability of a schema

$$
p_s(S) = (1 - p_m)^{o(S)}
$$

 $p_m$ : mutation probability

 $1-p_m$   $1-p_m$ 

if  $p_m \ll 1$ ,  $p_s(S) \approx 1 - o(S) \cdot p_m$ 

• Reproduction, Crossover, Mutation 을 고려한 schema growth equation

$$
\xi(S, t+1) \ge \xi(S, t) \cdot \frac{eval(S, t)}{\overline{F}(t)} \cdot (1 - p_c \frac{\delta(S)}{m-1} - o(S) p_m)
$$

(ex) continued

$$
o(S_0) = 2, \quad p_m = 0.01
$$
  
\n
$$
\Rightarrow \epsilon = \frac{15}{12.5} (1 - 0.25 \times \frac{1}{4} - 2 \times 0.01) = 1.101
$$
  
\n
$$
\xi(t + k) = 2 \times 1.101^k
$$
  
\n
$$
\xi(t + 5) \ge 3.2
$$

#### Schema Theorem

Short, low-order, above-average schemata receive exponentially increasing trials in subsequent generation of a genetic algorithm.

### Building Block Hypothesis

A genetic algorithm seeks *near-optimal* performance through the juxtaposition of short, low-order, above-average schemata, called the building blocks.